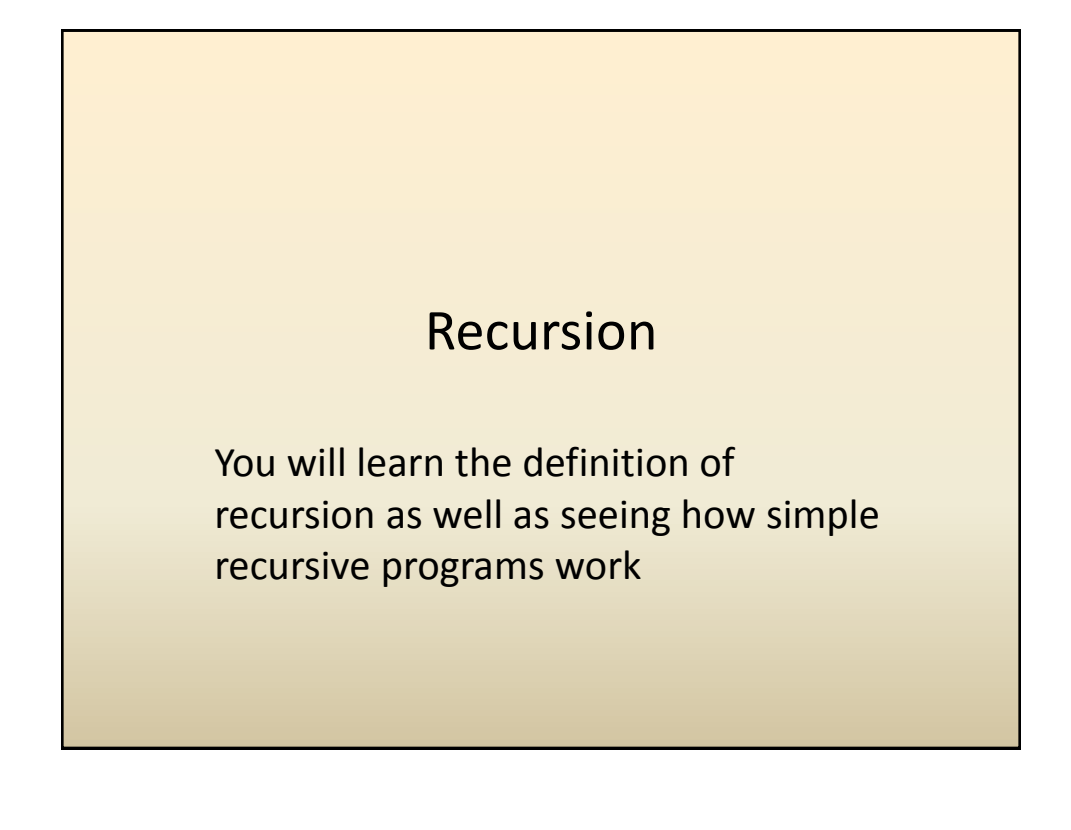

# What Is Recursion?

"*the determination of a succession of elements by operation on one or more preceding elements according to a rule or formula involving a finite number of steps*" (Merriam-Webster online)

### What This Really Means

*Breaking a problem down into a series of steps. The final step is reached when some basic condition is satisfied. The solution for each step is used to solve the previous step. The solution for all the steps together form the solution to the whole problem.*

(The "Tam" translation)

# Definition Of Philosophy

"*…state of mind of the wise man; practical wisdom…*" *<sup>1</sup> See Metaphysics*

The New Webster Encyclopedic Dictionary of the English Language

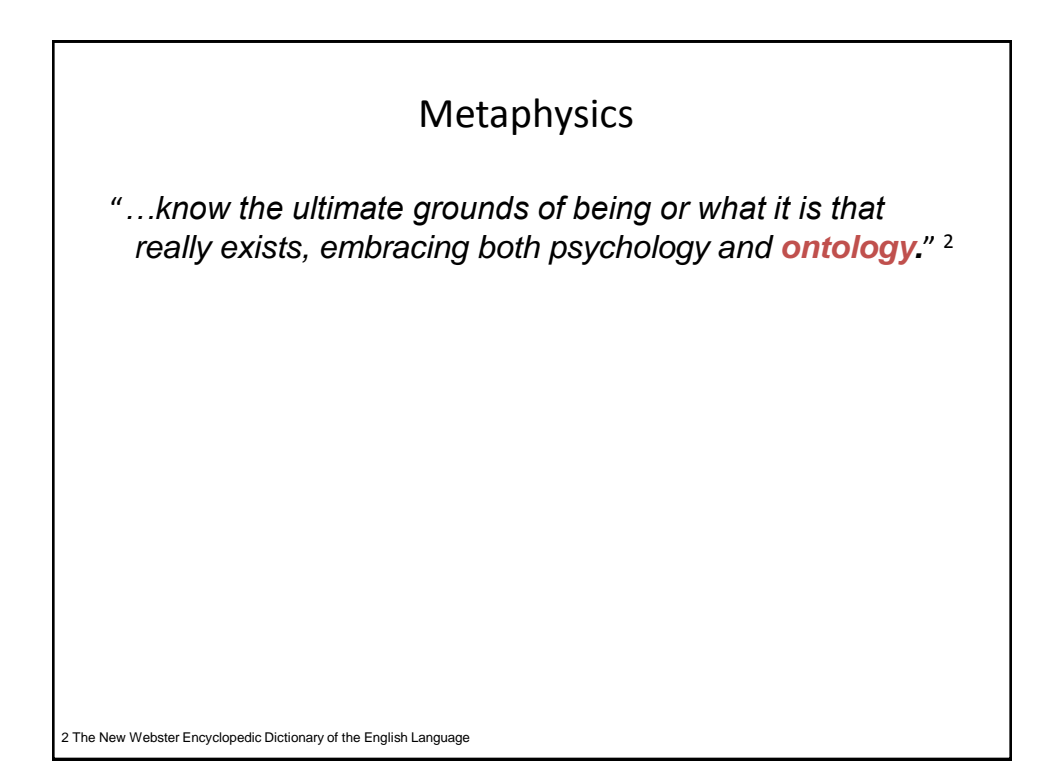

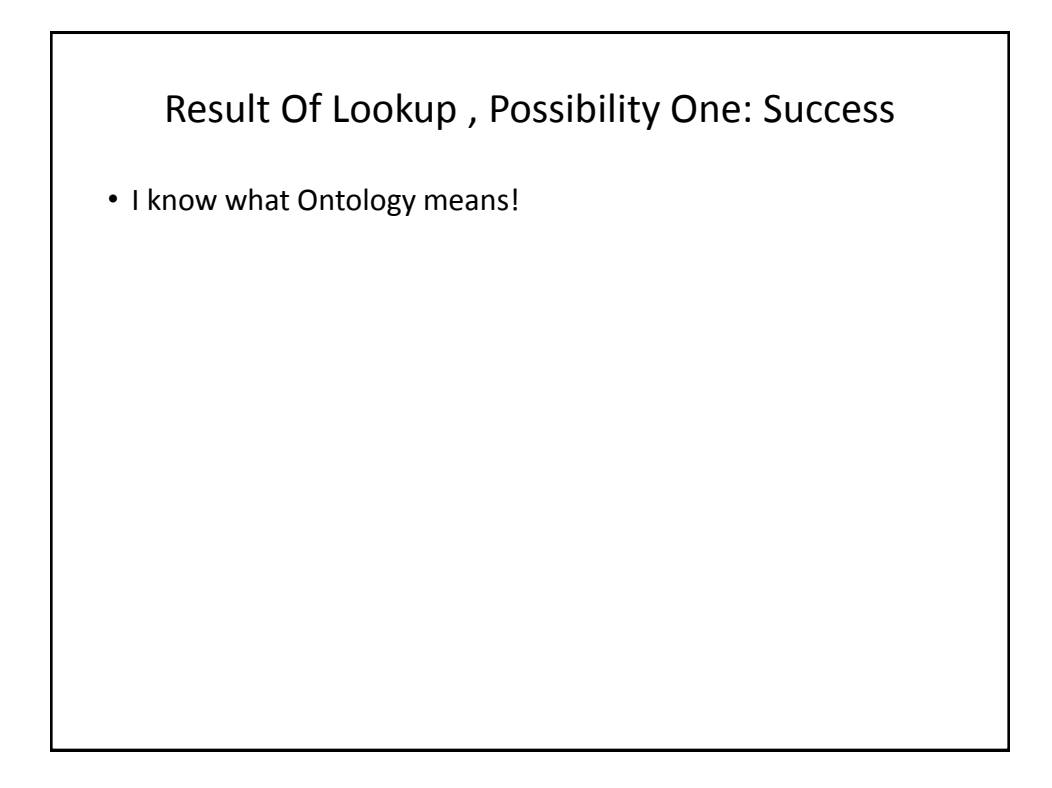

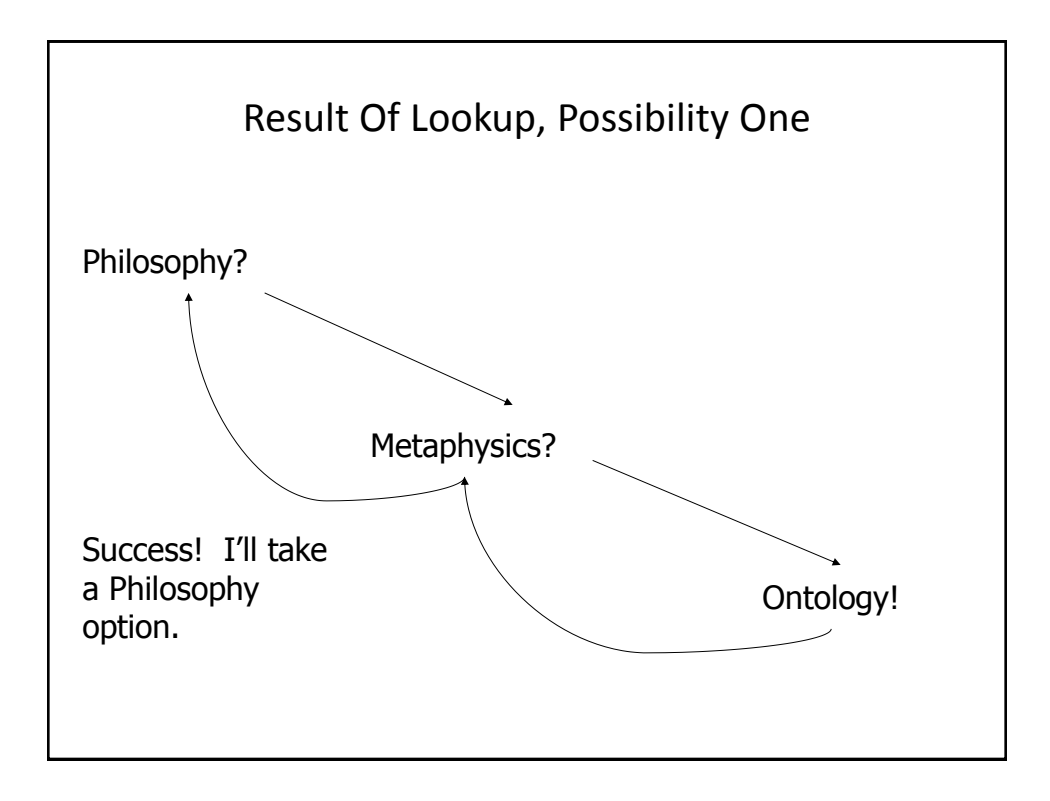

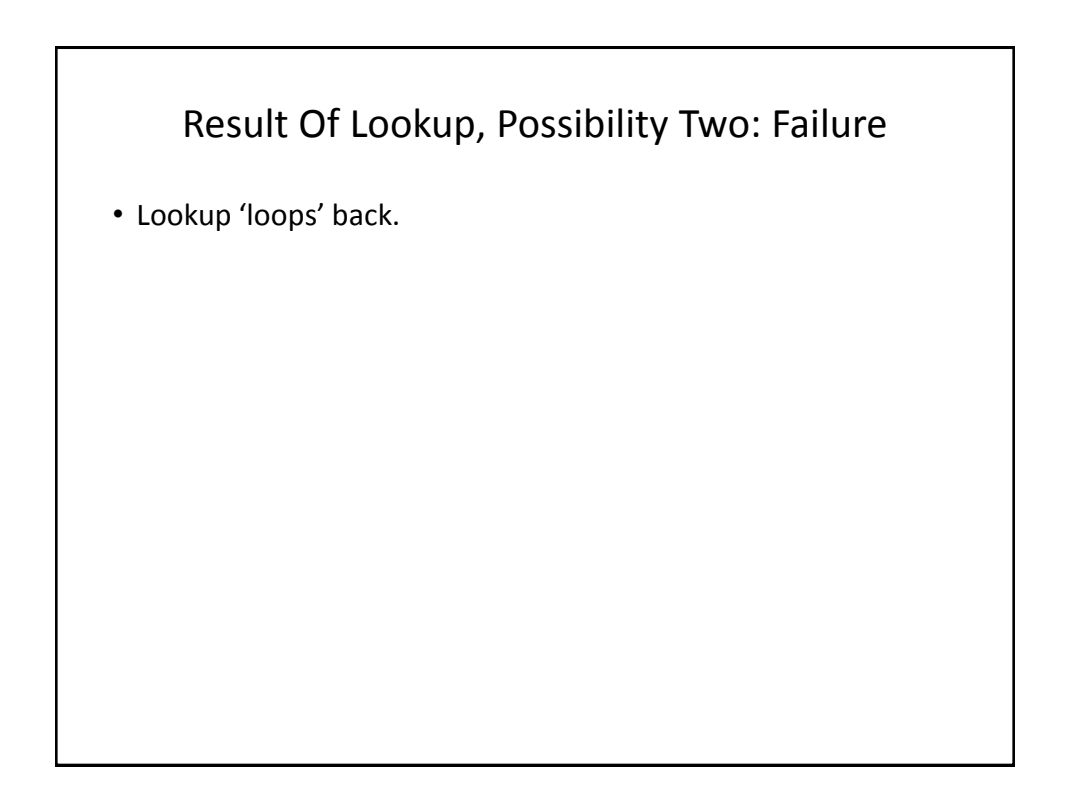

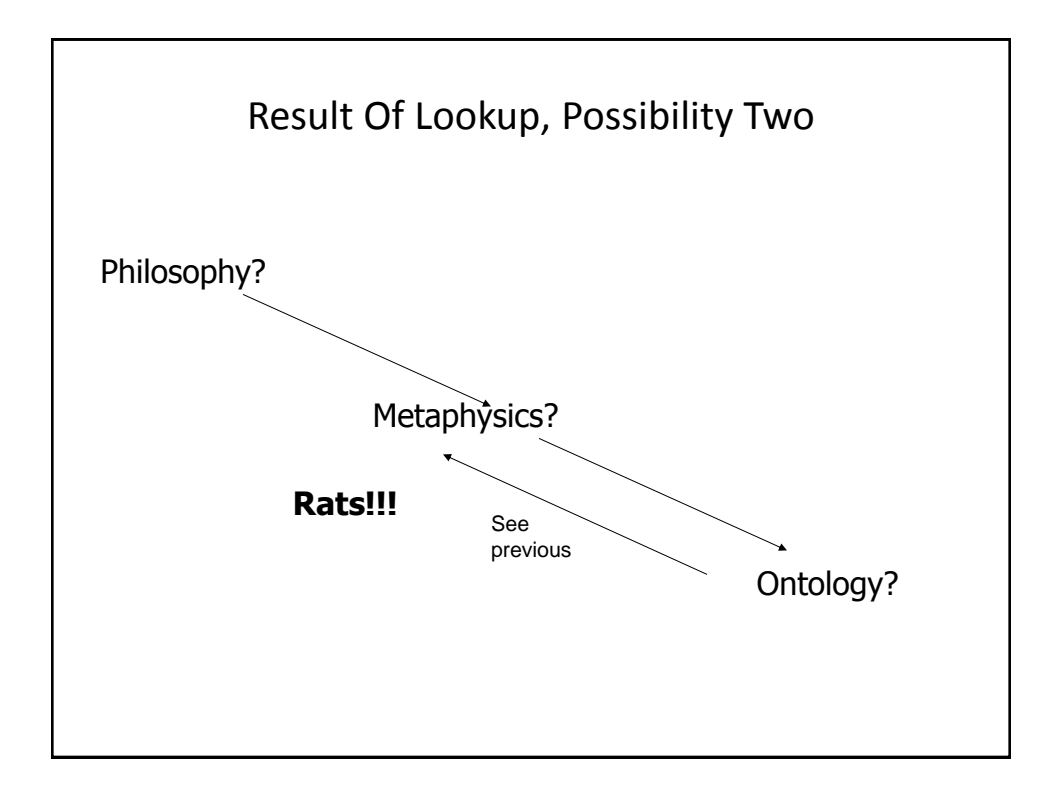

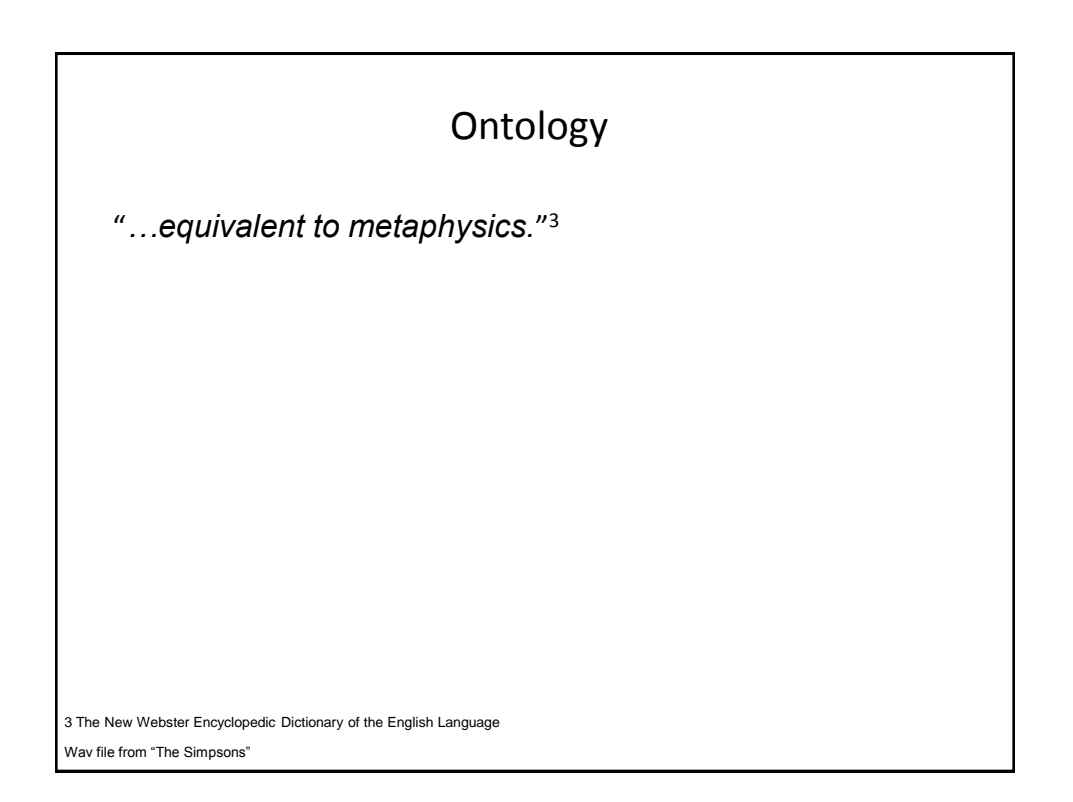

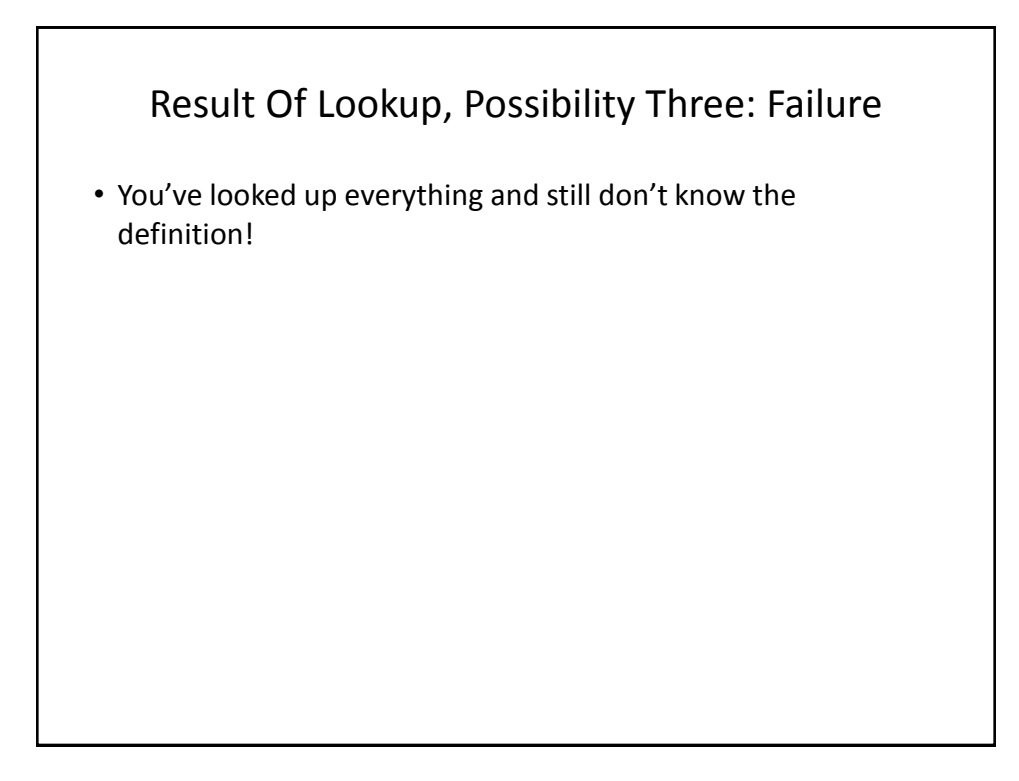

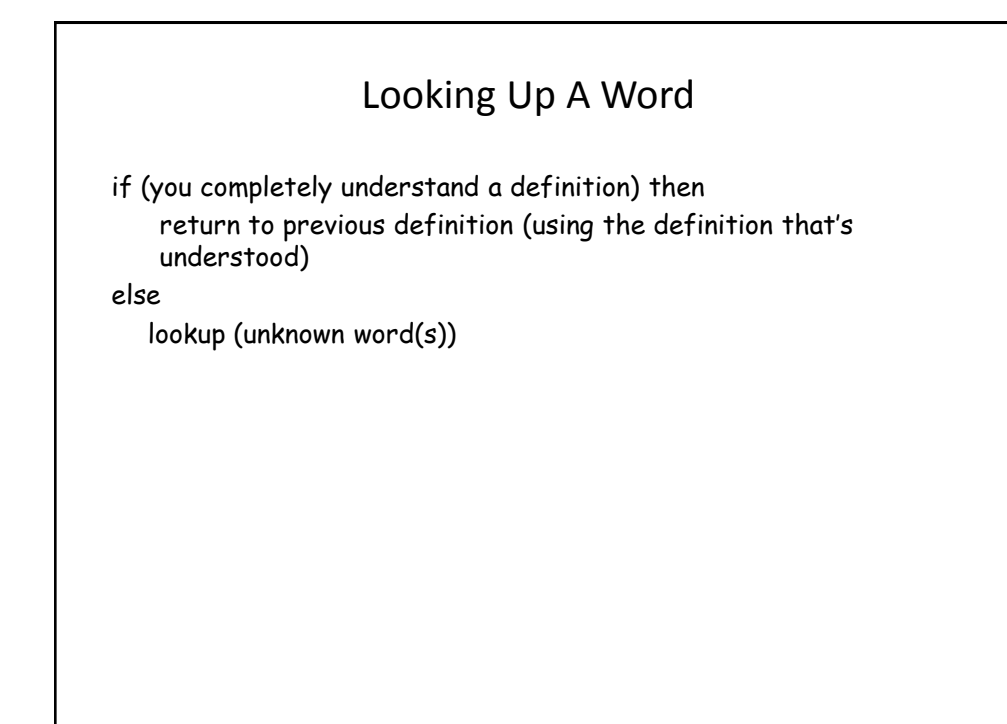

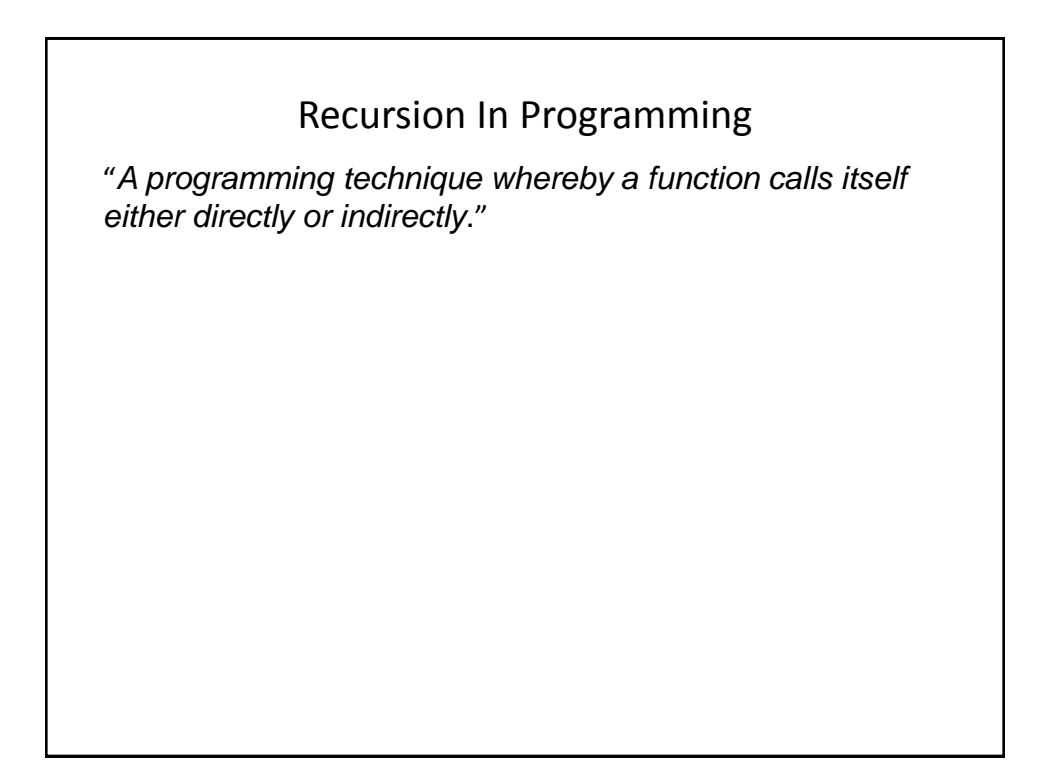

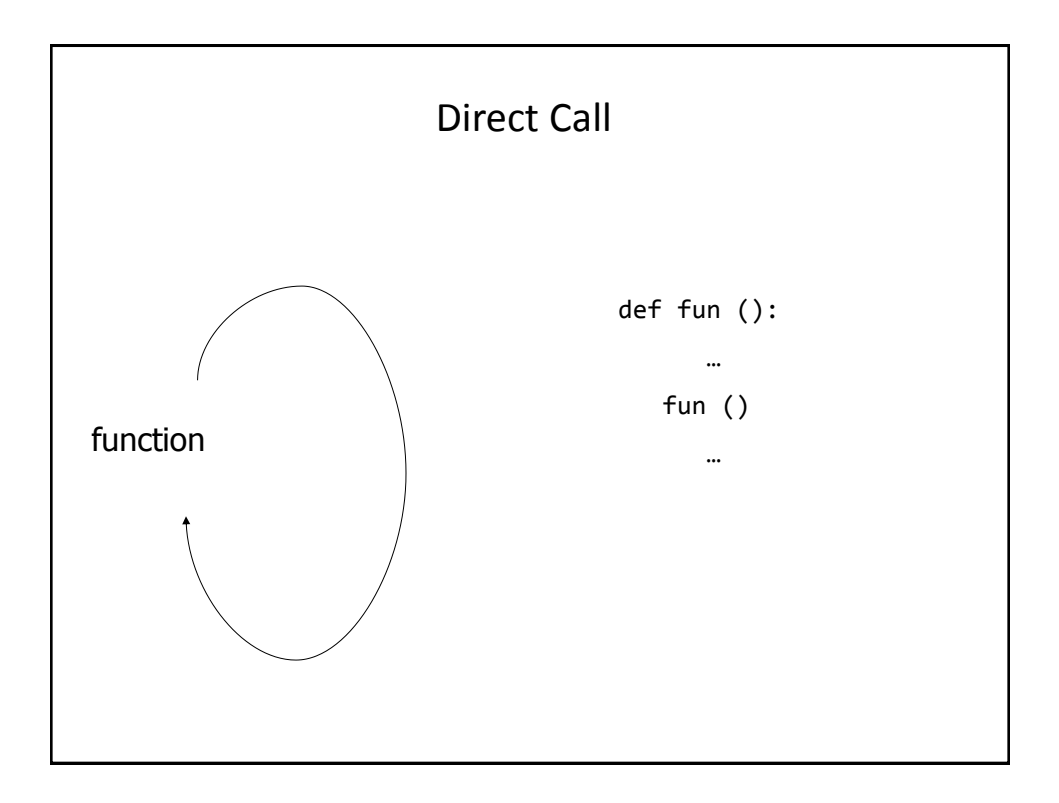

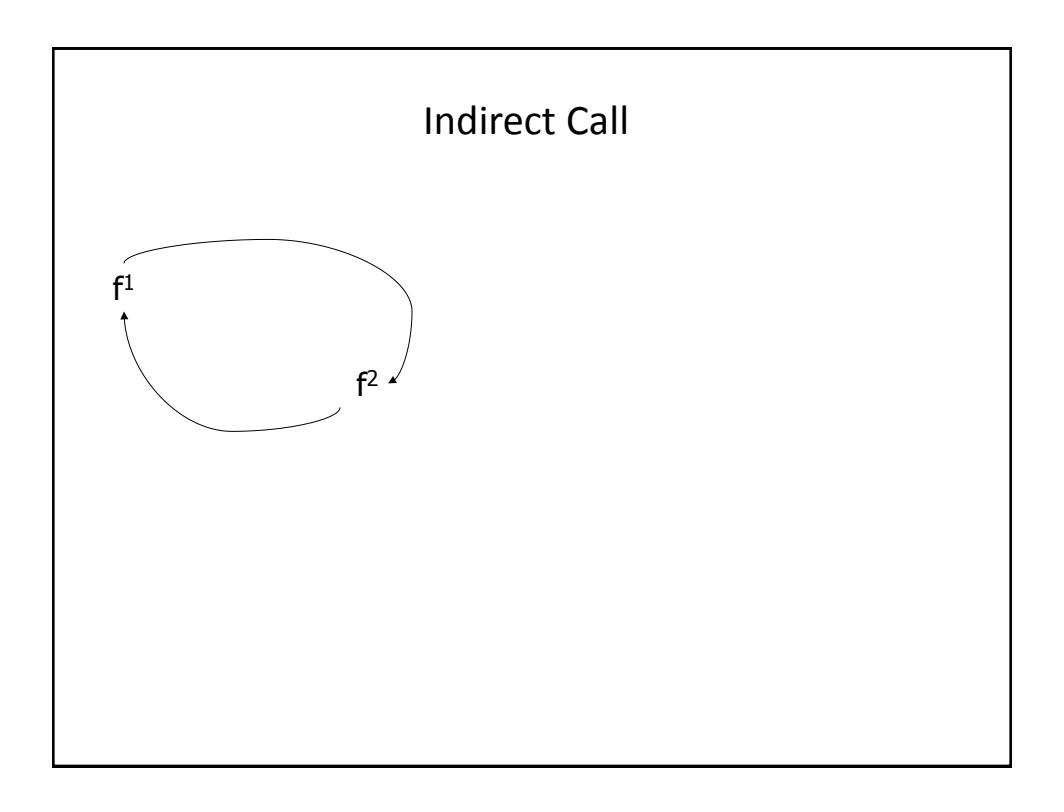

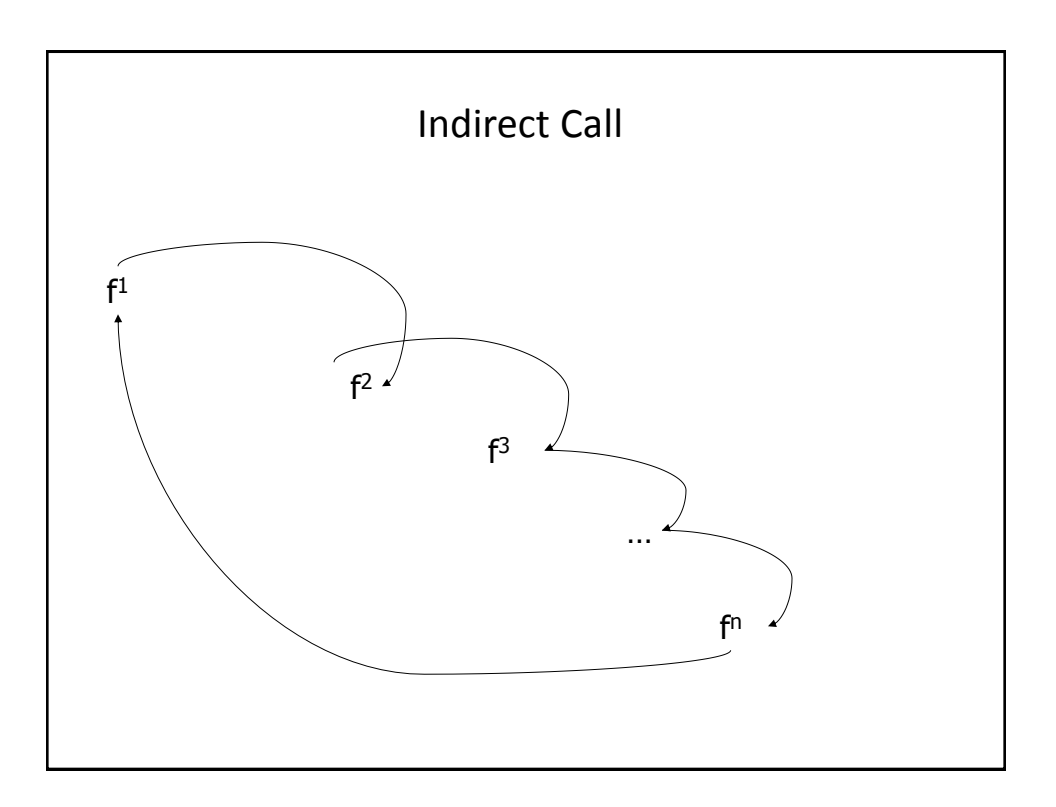

# Indirect Call (2)

Name of the example program: recursive.1py

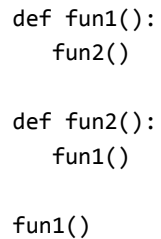

# Requirements For *Sensible* Recursion 1) Base case 2) Progress is made (towards the base case)

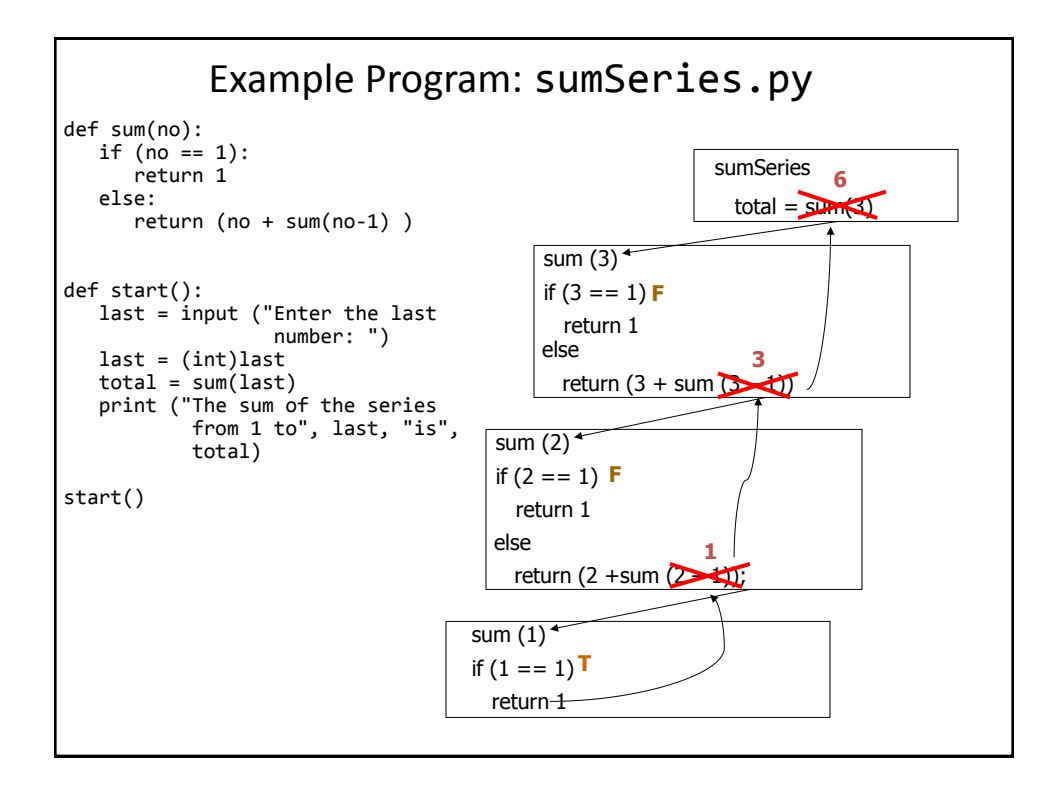

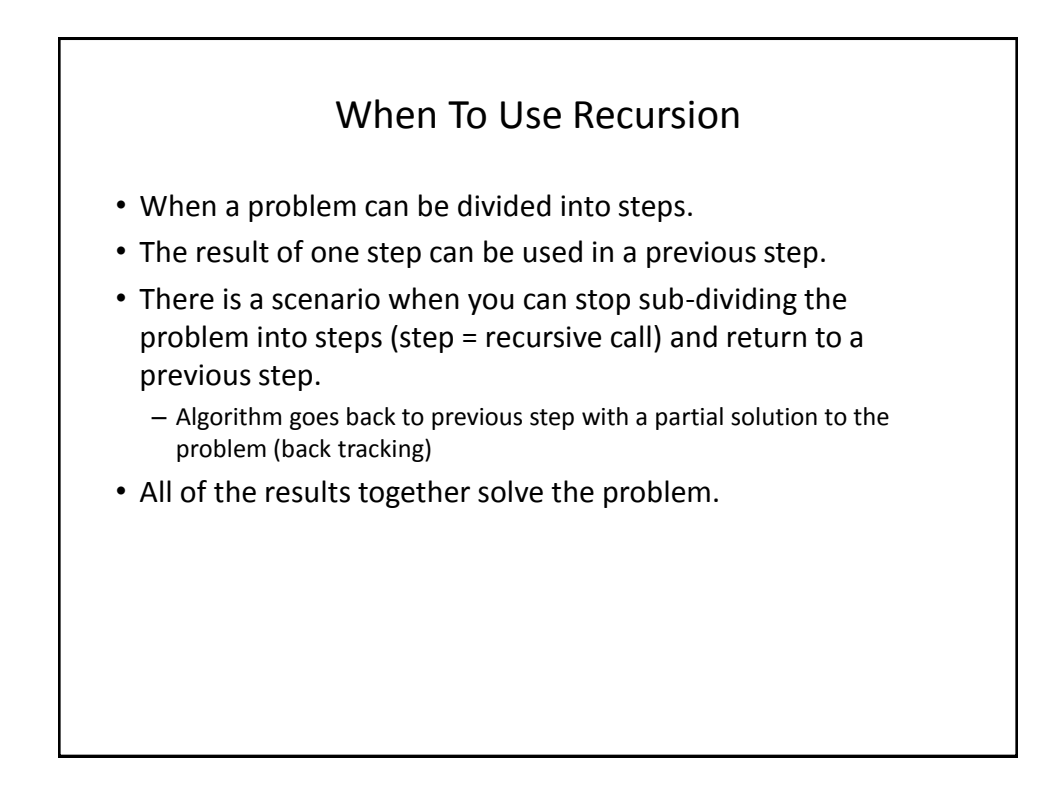

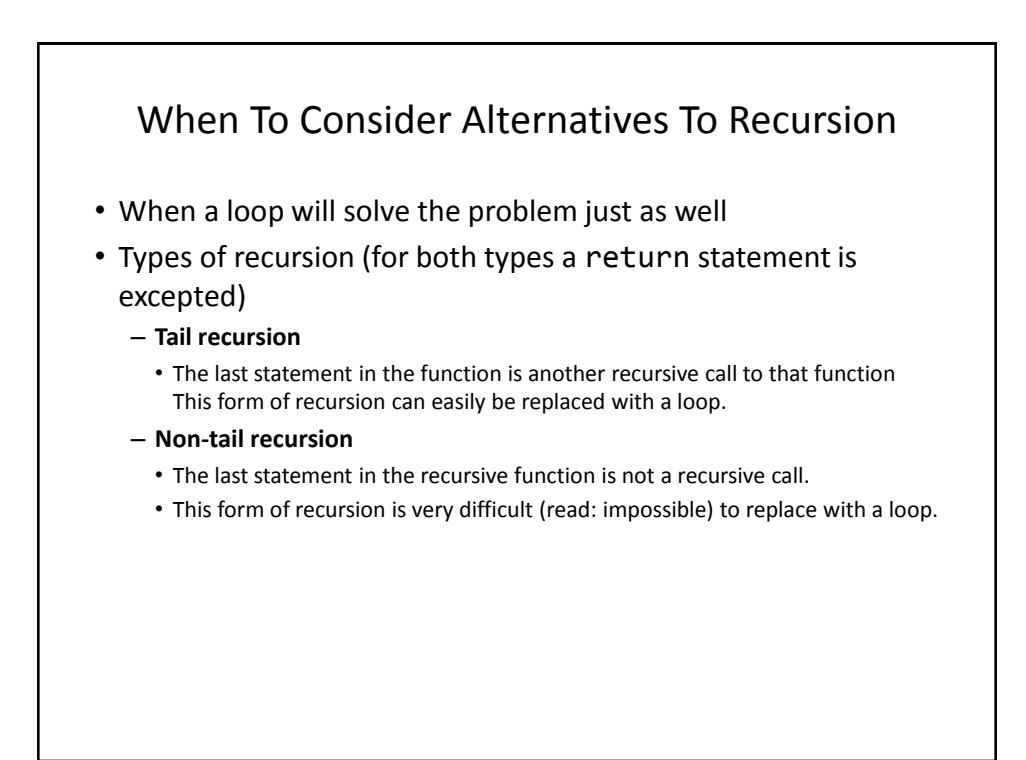

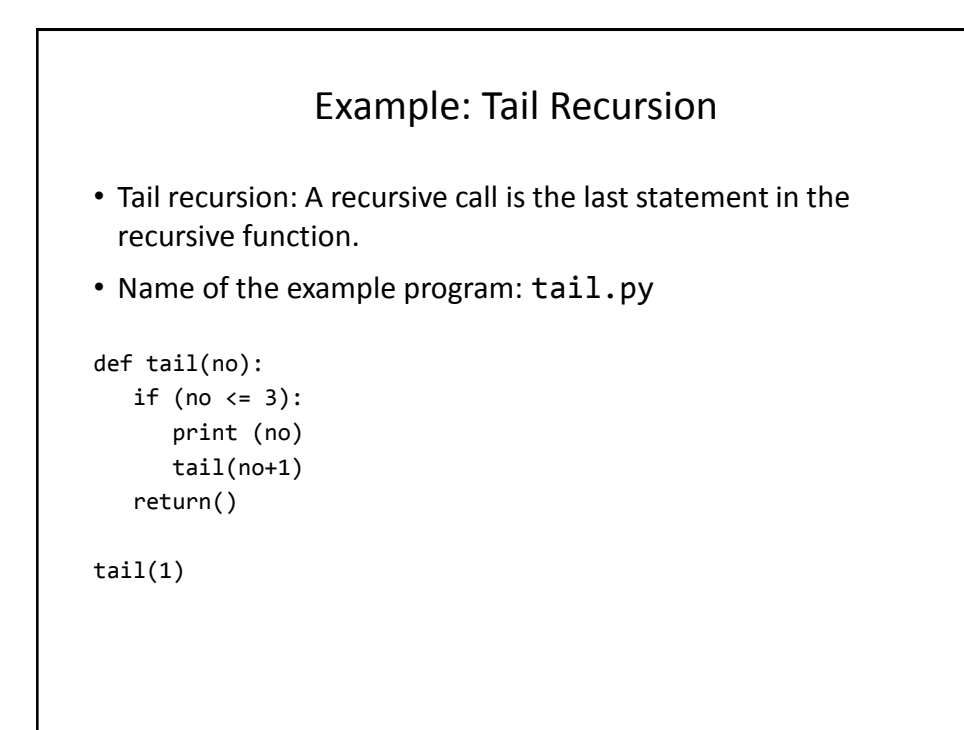

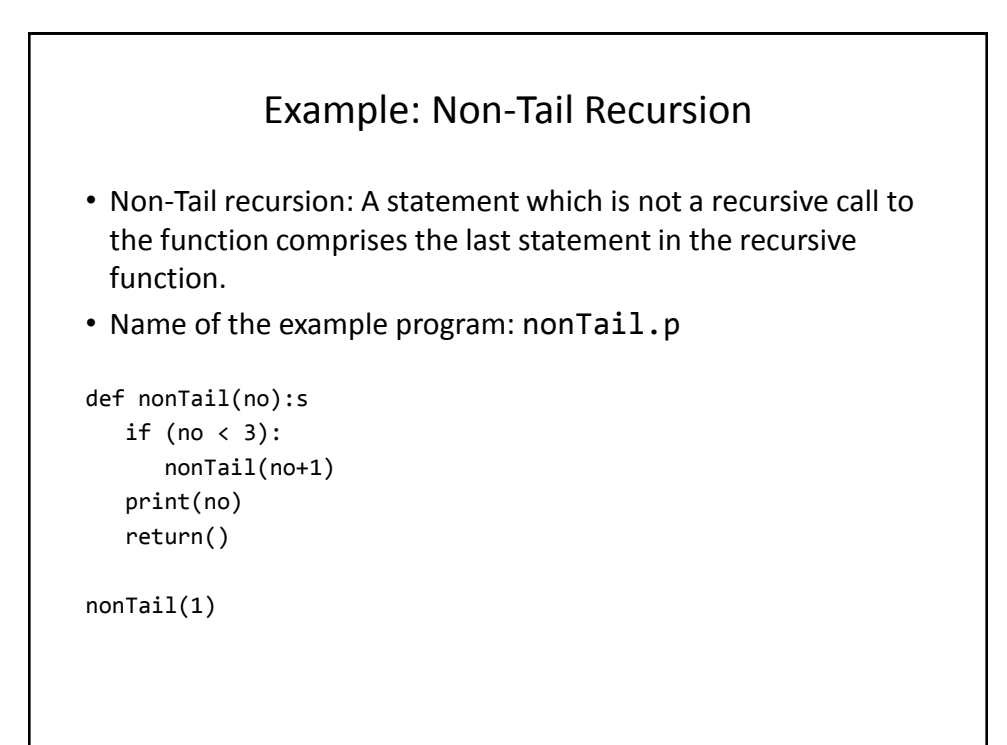

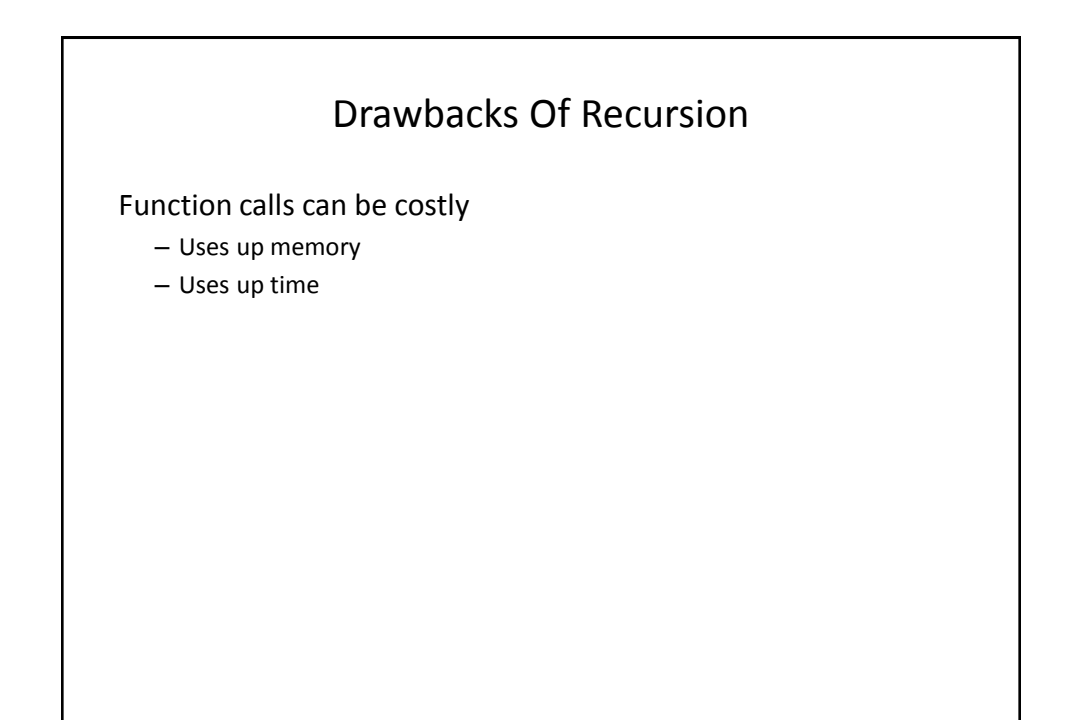

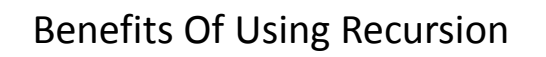

- Simpler solution that's more elegant (for some problems)
- Easier to visualize solutions (for some people and certain classes of problems – typically require either: non-tail recursion to be implemented or some form of "backtracking")

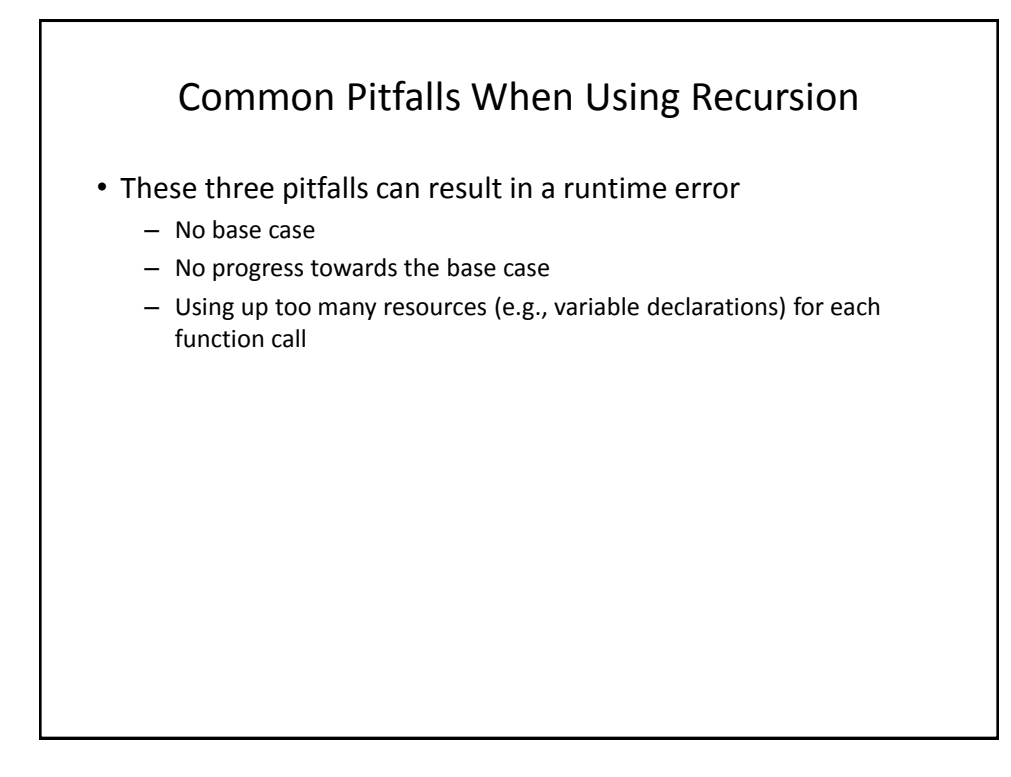

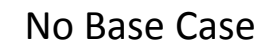

def sum(no):  $return(no + sum (no - 1))$ 

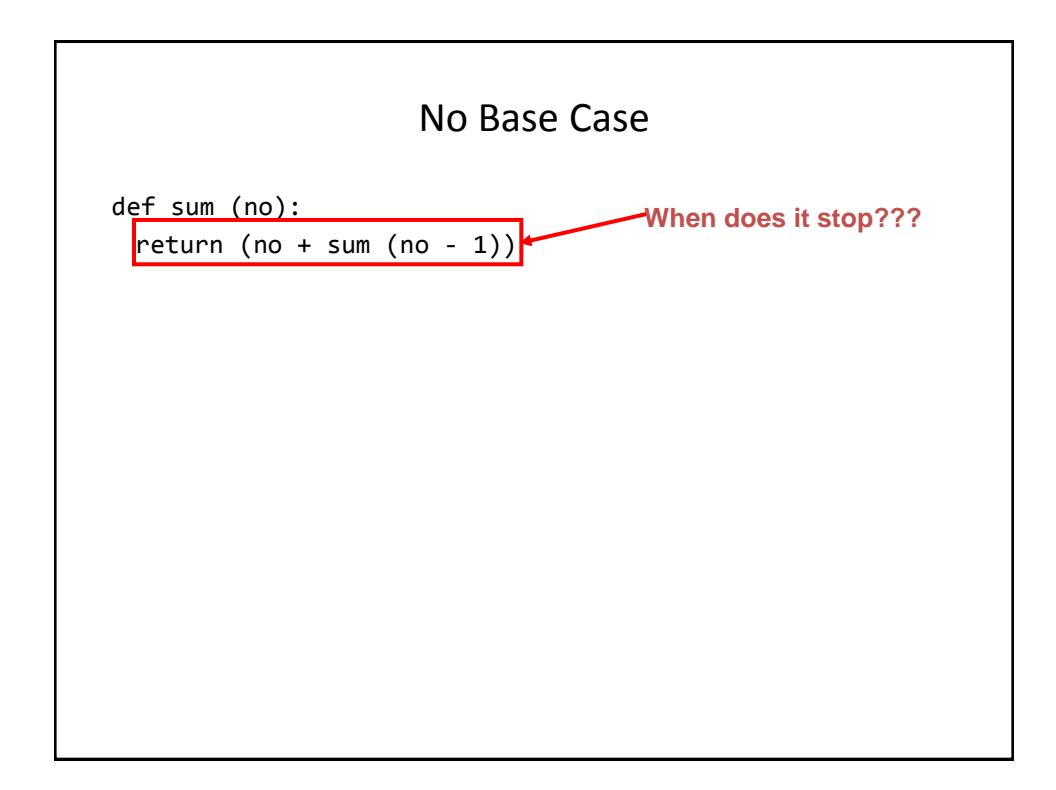

# No Progress Towards The Base Case

```
def sum (no):
    if (no == 1):
         return 1
     else:
         return (no + sum (no))
```
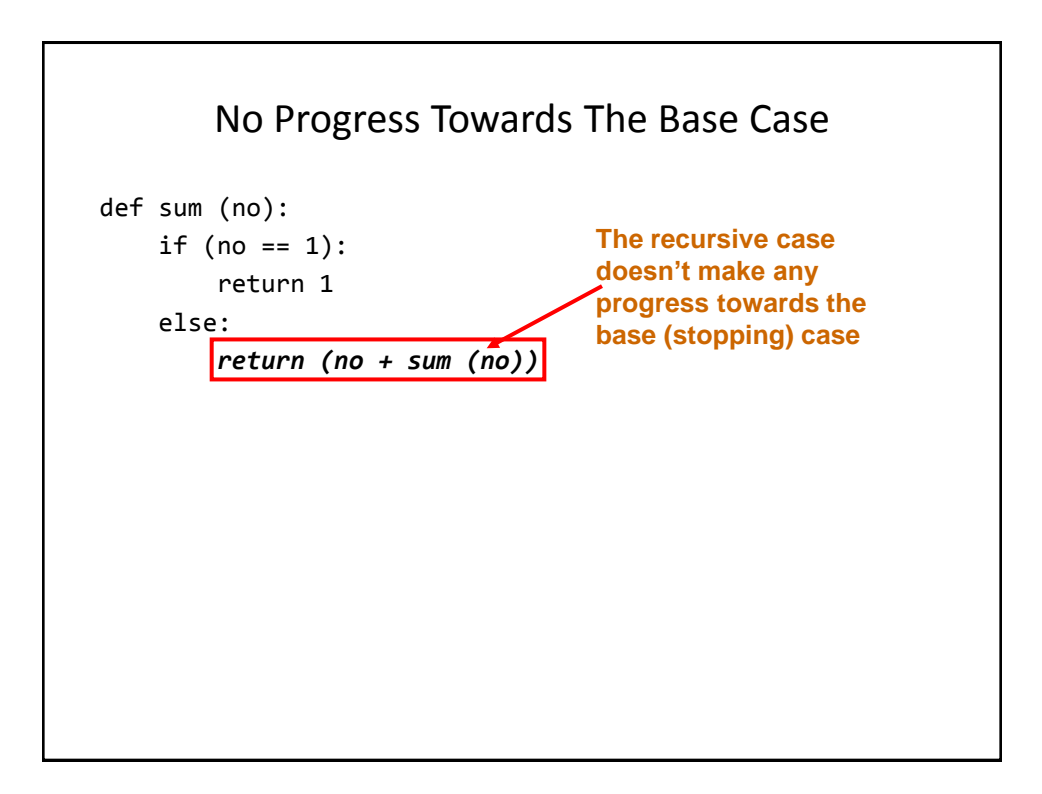

```
Using Up Too Many Resources
• Name of the example program: recursiveBloat.py
def fun(no):
    print(no)
   aList = [] for i in range (0, 10000000, 1):
       aList.append("*")
   no = no + 1 fun(no)
fun(1)
```
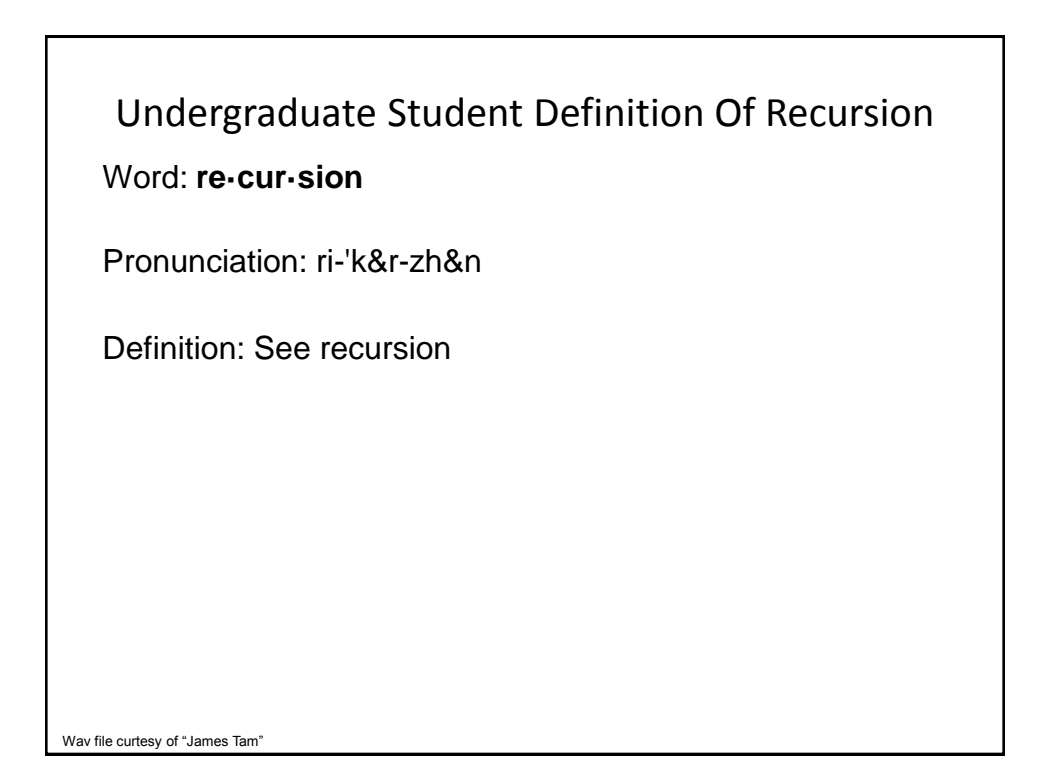

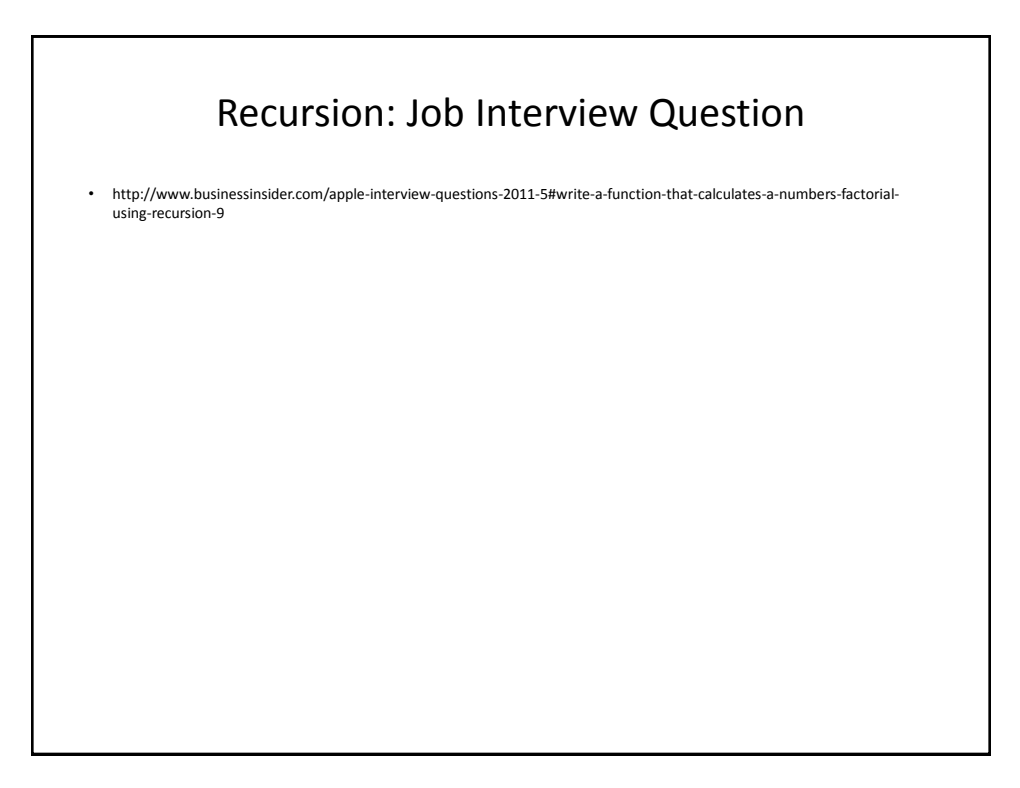

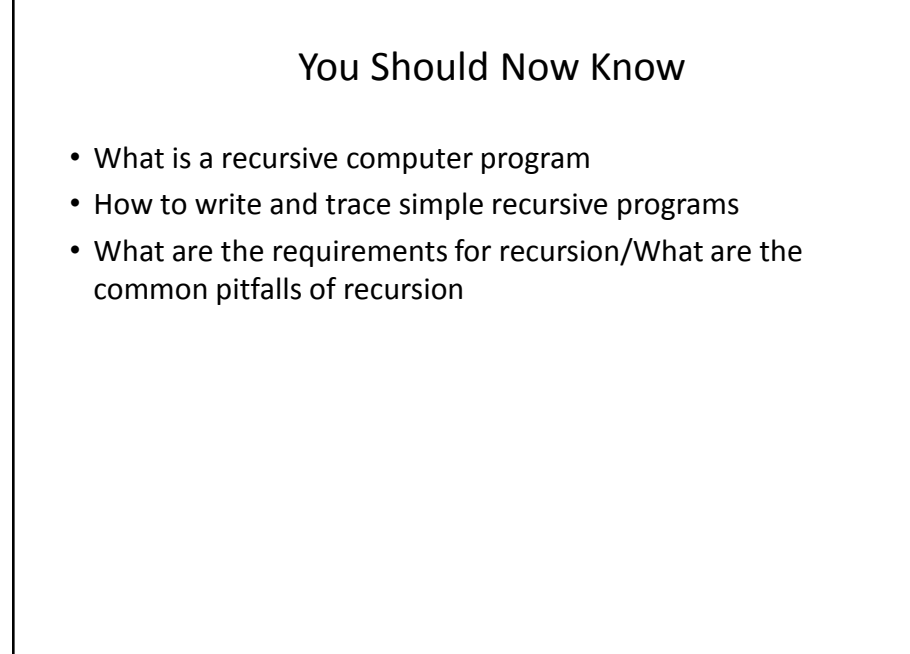